## МИНИСТЕРСТВО ЗДРАВООХРАНЕНИЯ РЕСПУБЛИКИ БЕЛАРУСЬ

## **МЕТОДИЧЕСКИЕ РЕКОМЕНДАЦИИ**

## **COLTACOBAHO**

Заместитель начальника Главного управления кадровой политики, учебных заведений и науки Н.И. Доста

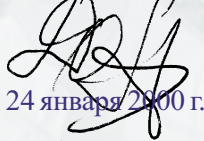

## **УТВЕРЖДАЮ**

Первый заместитель министра дравоохранения В.М.Ореховский

24 января 2000 г. Регистрационный № 128-9911

ЭНДОСКОПИЧЕСКОЕ ОРГАНОСОХРАНЯЮЩЕЕ ЛЕЧЕНИЕ БОЛЬНЫХ С МИОМОЙ МАТКИ И ЭНДОМЕТРИОЗОМ ГЕНИТАЛИЙ

**Витебск 2000** 

Перейти к оглавлению